### **DFile**

Presentation by:

Amrita Rajagopal
Anton Ushakov
Erwin Polio
Howie Vegter

Course:

**COMS 4115** 

# The DFile PL (Erwin's slide)

- Historical Background:
  - MS Access, SQL Server, Oracle
  - Conversion Wizards
- DFile
  - Motivation
  - Ease of use, database functionality without the complicated interfaces
  - HTML reports

#### Welcome to DFile (Amrita's 1st slide)

- Language name: DFile
- Compiler name: DFiler
- Command line input: yes

## slide\_title = grammar;

- All standard operators...and...
  - & (Concatenation)
    - "Hello" & " there" = "Hello there"
    - 3.0 + 4.0 = 7.0, but 3.0 & 4.0 = "3.04.0"
  - ~= (outer scope reference)
- Control flow constructs
  - If-else, for, foreach (2 variations)
- Functions: user-defined and built-in
- Libraries for report generation

#### ...less is more...

```
include "reportsLib.df";
generateReport("sampledata");
```

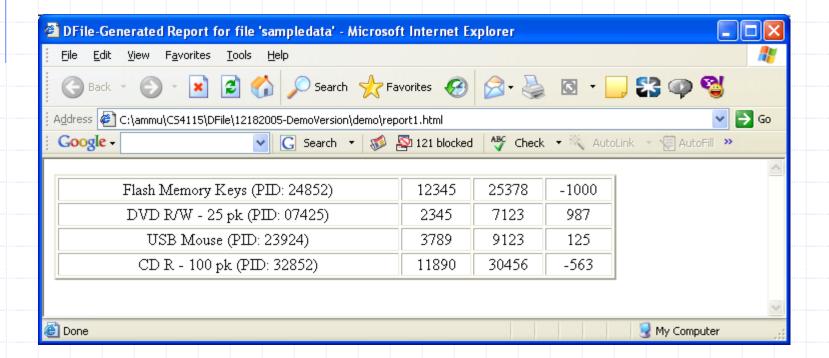

### ...yet another slide by Amrita

```
include "reportsLib.df";
heading = "this is the heading";
footer = "this is the footer";
colnames = ["col0", "col1", "col2", "col3"];
function where()
  return = \#3 > 0;
generateReport("sampledata");
```

### ...yet another slide by Amrita

```
include "reportsLib.df";
heading = "this is the heading";
footer = "this is the footer";
colnames = ["col0", "col1", "col2", "col3"];
               DFile-Generated Report for file 'sampledata' - Microsoft Internet Explorer
function w
                 🕝 Back 🔻 🕞 🔻 🙎 🚮 🔎 Search 🤸 Favorites 🚱 🛜 🍓 🔯 🔻 🥌 🖏 🔞
    return
                Address C:\ammu\C54115\DFile\12182005-DemoVersion\demo\report2.html
                Google -
                                       🗸 🕝 Search 🔻 🦚 🔯 121 blocked 🤎 Check 🔻 🛝 AutoLink 💌 🗐 AutoFill 🥦
                                      THIS IS THE HEADING
generateRe
                                 COLO
                                                       COL1
                                                                COL2
                                                                        COL3
                       DVD R/W - 25 pk (PID: 07425)
                                                                7123
                                                                         987
                                                        2345
                          USB Mouse (PID: 23924)
                                                                9123
                                                                         125
                                                        3789
                 this is the footer
               Done
                                                                                 🖳 My Computer
```

## Architecture (Howie's turn)

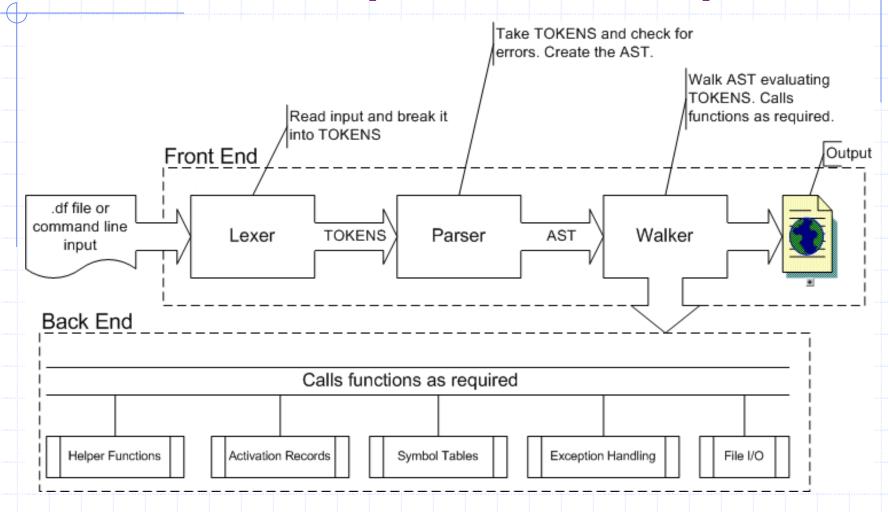

#### Howie's other slide

- Activation Records
- Error reporting with Line Numbers
- Foreach disambiguating the structure.

# Summary (now everyone talk)

- Successfully built DFile.
- DFile evolved to a generic yet powerful PL rather than just a report generator.

### Lessons Learnt (confession time)

- Learnt the inner workings of a compiler.
- Old project sources are GOLD!
- Lecture Notes are significant sources during implementation